# <span id="page-0-0"></span>CLASSE DE PROBLÈMES SLCI-2 MODÉLISER LES SYSTÈMES LINÉAIRES CONTINUS INVARIANTS

ÉTABLIR DES MODÈLES DE CONNAISSANCE ET DE COMPORTEMENT

## 1 Découverte du CoMAX

## 1.1 Présentation

La frontière de l'étude n'englobe pas l'utilisateur, conformément au diagramme de définition de blocs et au diagramme de blocs internes de la boucle collaborative. L'utilisateur transmet donc un effort sur la poignée.

Dans cette hypothèse, le système muni de la boucle collaborative peut être modélisé par un système asservi en effort, comme le décrit le schéma bloc ci-dessous, dans lequel les variables suivantes sont utilisées :

- $F_j$ : effort de la jauge
- : vitesse moteur
- : effort imposé par l'utilisateur sur la poignée en mousse

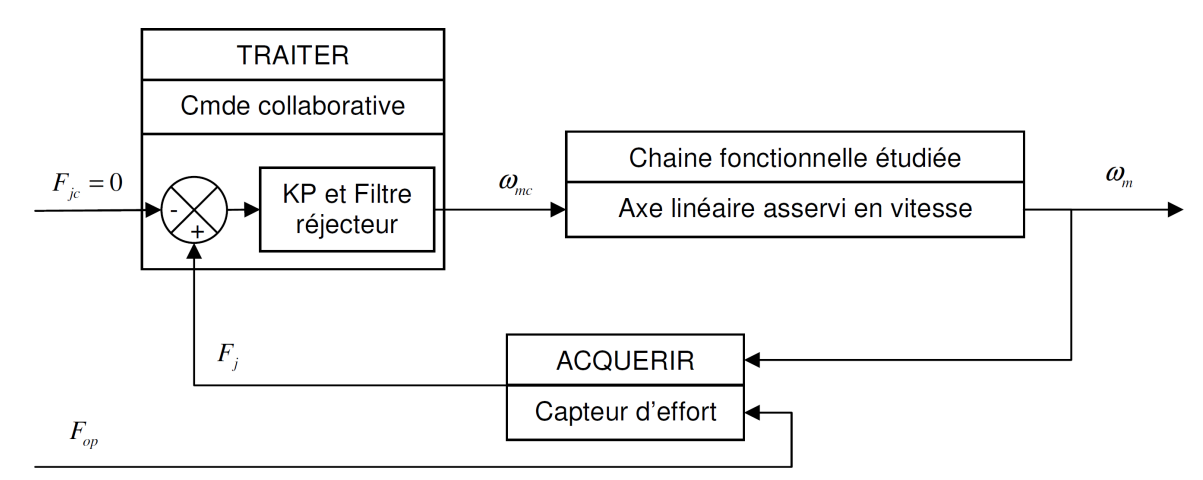

### 1.2 Proposer le schéma des chaînes d'énergie et d'information de l'asservissement en vitesse de la motorisation et repérer les différents constituants

La consigne de l'asservissement étudié désormais est donc la vitesse de rotation du moteur à courant continu, consigne qui est en fait la sortie du bloc Commande collaborative.

Q - 1 : *A l'aide du diagramme de blocs internes fourni, remplir le schéma de la* FIG *[1](#page-2-0) en indiquant pour chaque bloc, dans la partie supérieure, la fonction générique du constituant (agir, alimenter, convertir, moduler, transmettre, stocker, acquérir, coder, communiquer, mémoriser, restituer, traiter), puis, dans la partie inférieure, le nom du constituant proprement dit.*

Q - 2 : *Localiser les différents constituants de la chaîne d'énergie et de la chaîne d'information de ce schéma sur le système, en vous aidant du synoptique de l'EMP*

## 2 Modélisation

#### 2.1 Modélisation du moteur

On rappelle les équations du moteur à courant continu :

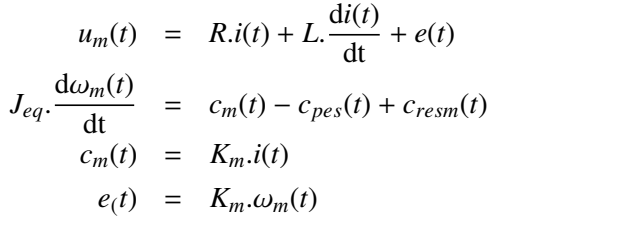

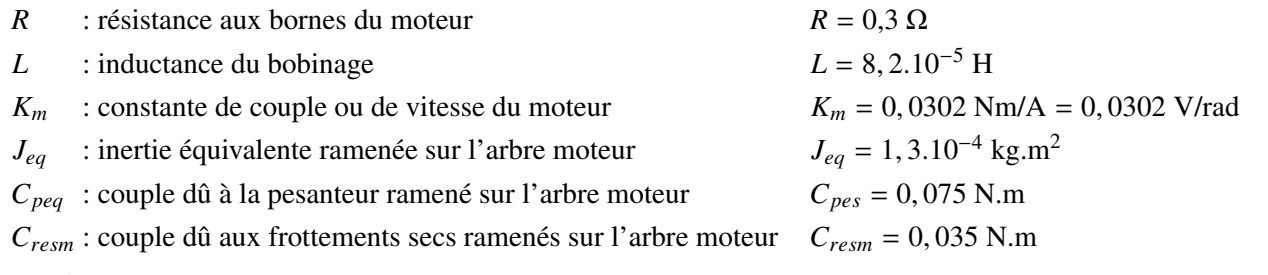

 $Q - 3$ : *Construire le schéma bloc du moteur à courant continu ayant pour entrée la tension d'alimentation*  $u_m(t)$ *et pour sortie, sa vitesse de rotation*  $\omega_m(t)$ *.* 

#### 2.2 Boucle de courant

On introduit une boucle de courant. Le schéma bloc a donc pour entrée l'intensité consigne *ic*(*t*). Cette intensité est comparée à l'intensité traversant le moteur pour donner un écart ε*i*(*t*). Cet écart est corrigé par un correcteur de fonction de transfert  $C_I(p)$  et alimente alors le moteur avec la tension  $u_m(t)$ .

Q - 4 : *Introduire la boucle de courant dans le schéma bloc précédent.*

#### 2.3 Asservissement de vitesse

Pour asservir le moteur en vitesse, on introduit une boucle de vitesse. L'entrée du schéma bloc devient ω*mc*(*t*). Un retour unitaire permet de comparer la vitesse consigne ω*mc*(*t*) et la vitesse réelle du moteur ω*m*(*t*) pour former un écart de vitesse  $\varepsilon$ <sup>*v*</sup>(*t*). Cet écart est corrigé par un correcteur  $C_V(p)$  pour donner la consigne de courant  $i_c(t)$ . Le correcteur  $C_V(p)$  est un correcteur proportionnel intégral tel que :

$$
C_V(p) = K_{PV} + \frac{K_I V}{p} = K_i \cdot \frac{1 + T_i \cdot p}{T_i \cdot p} \quad \text{avec} \quad K_{prepos} = \frac{K_{PV}}{20.10^{-6}} = \frac{K_i}{20.10^{-6}} \quad \text{et} \quad K_{ivepos} = \frac{K_{IV}}{5.10^{-3}} = \frac{K_i}{5.10^{-3.7i}}
$$

Q - 5 : *Introduire la boucle de vitesse dans le schéma bloc précédent.*

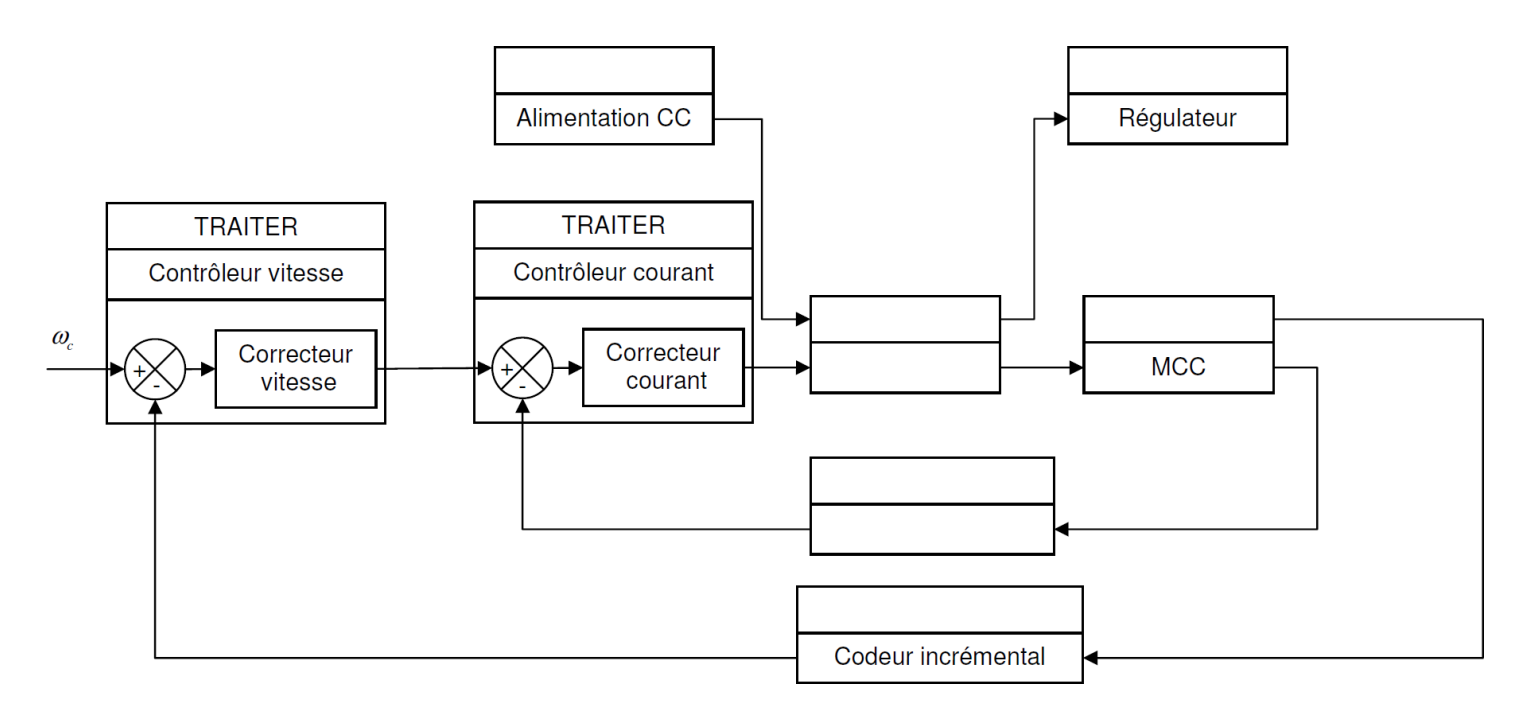

<span id="page-2-0"></span>FIGURE 1 – Chaîne fonctionnelle

# 3 Modèle simplifié

On considère comme parfait l'asservissement en intensité. Il en résulte donc que l'intensité dans le moteur  $i(t) = i_c(t)$ .

Q - 6 : *Donner la forme du schéma bloc simplifié.*

Q - 7 : *Déterminer l'expression de la vitesse de rotation en fonction de la consigne de vitesse* Ω*mc*(*p*) *et des couples perturbateurs.*

Q - 8 : *En déduire la valeur de la vitesse de rotation en régime permanent pour une consigne de vitesse et des efforts perturbateurs en échelon.*

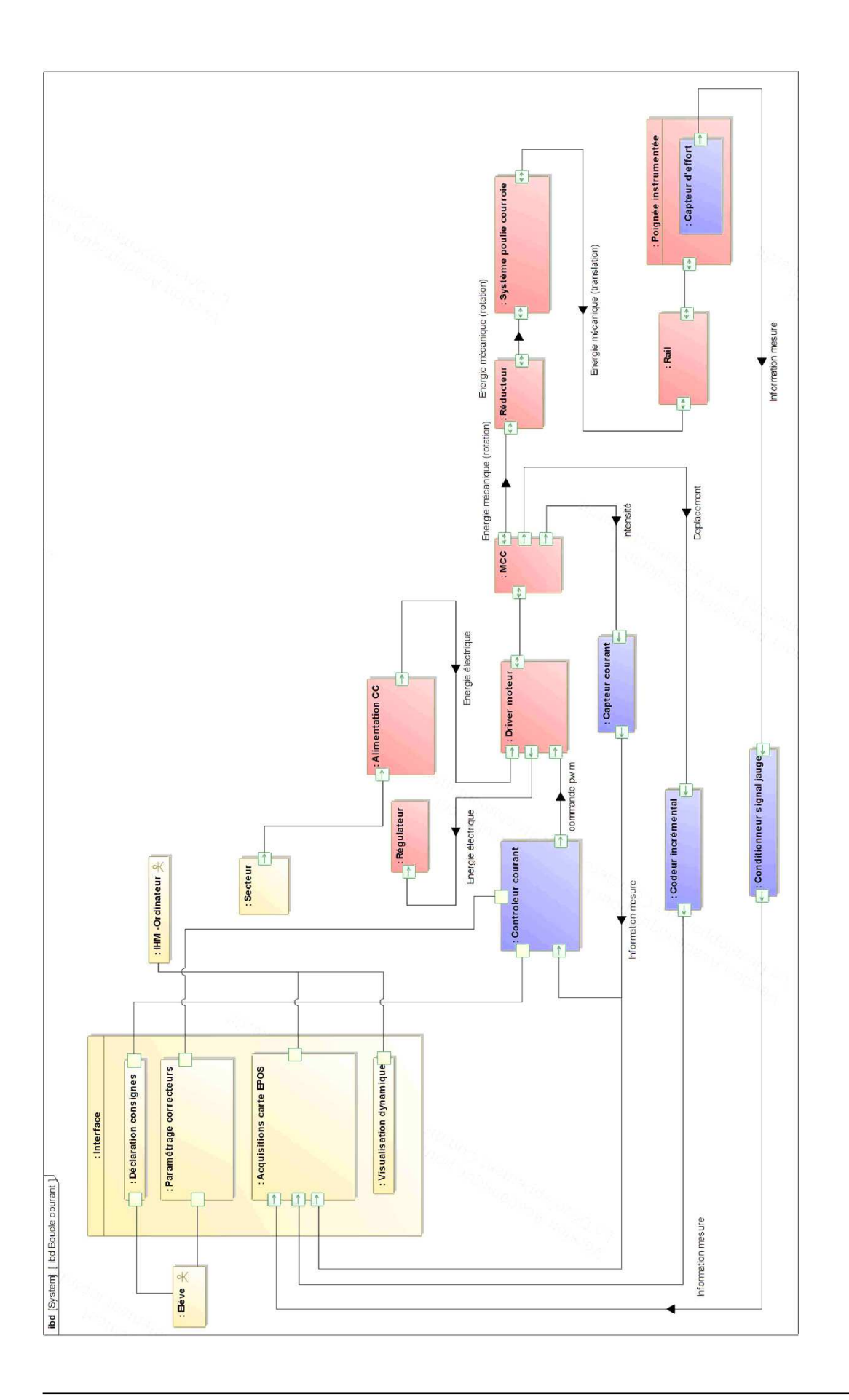

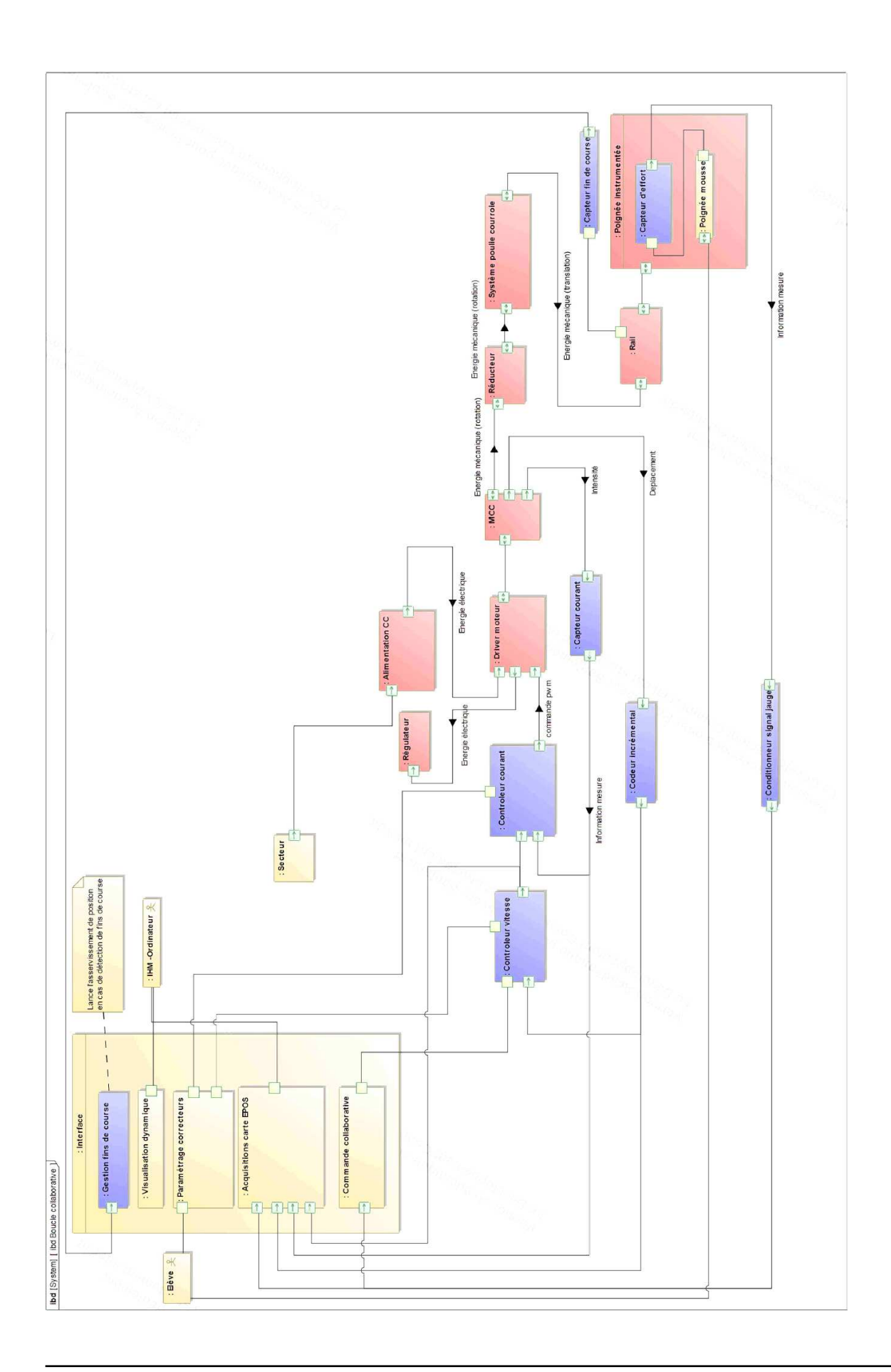

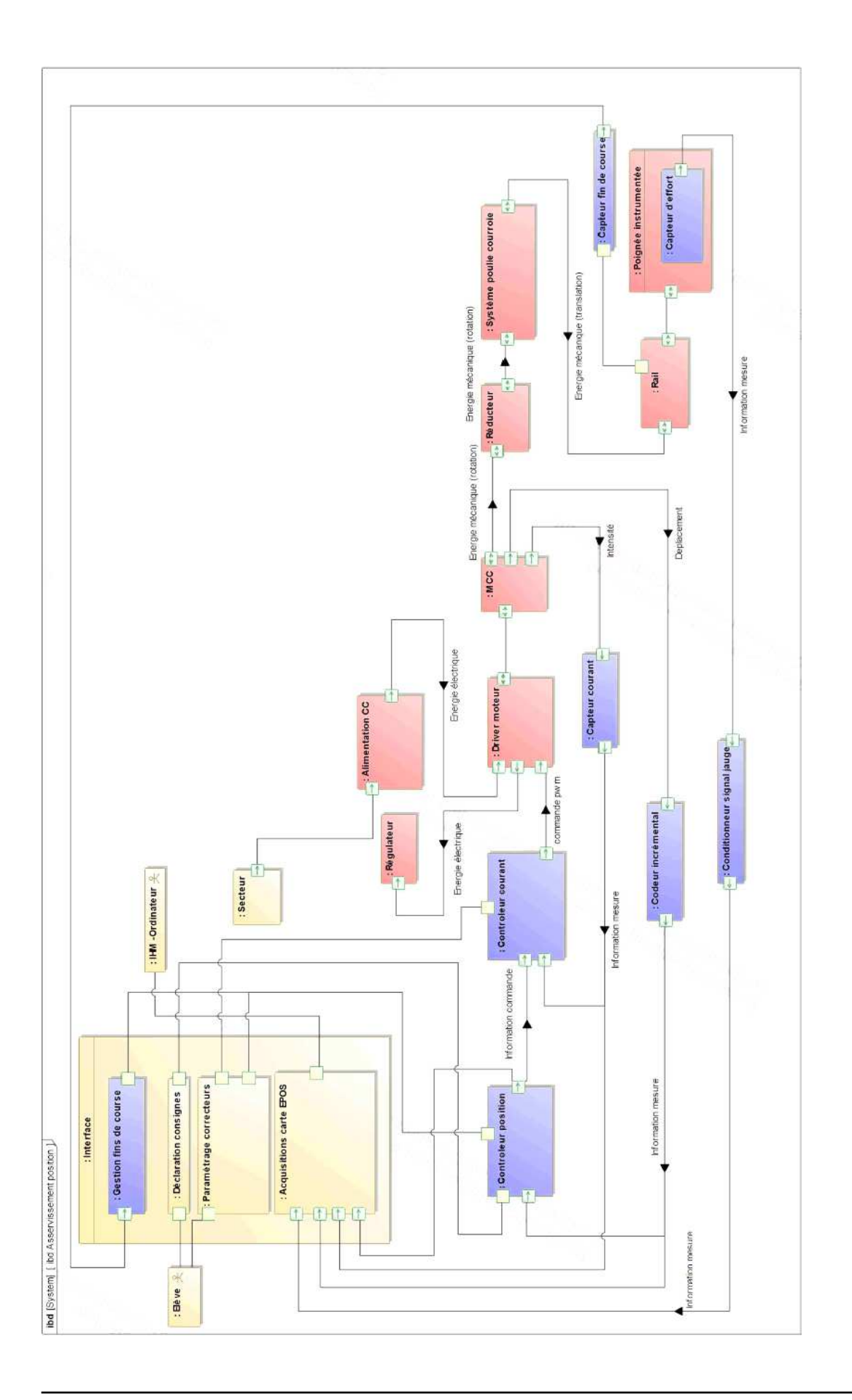

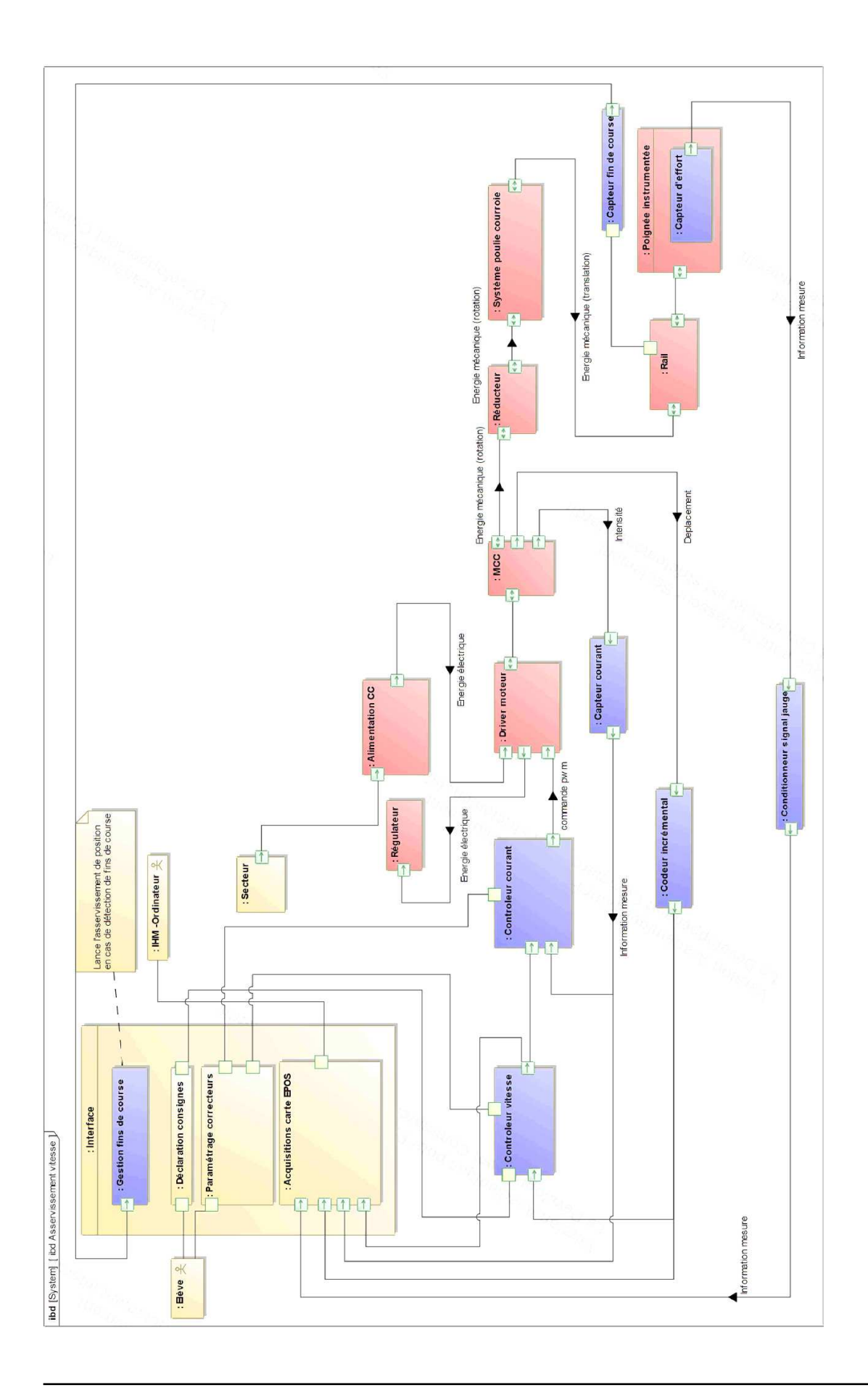